## How to adjust unity web player get

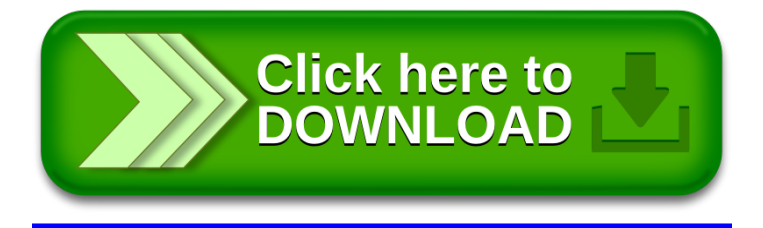